## How do I change layout of my call?

 $You can choose to change the layouts among active or compact anytime during the call, by clicking {\it Layout}. Click in the call of the call of the c$ Apply upon selecting preferred layout.

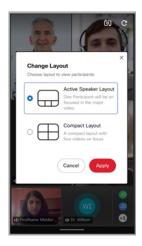